CATP-Auto

 $5.1$ 

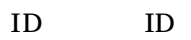

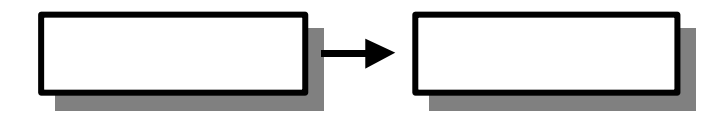

 所蔵の一括更新や削除の処理は便利な機能ですが 失敗すればデータに重大な損傷を与える 可能性があり、危険を伴う作業です。利用にあたっては、十分注意を払う必要があります。

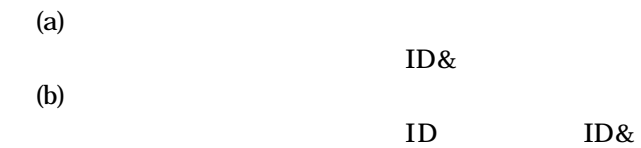

 $(c)$  $ID$ 

 $5-1$ 

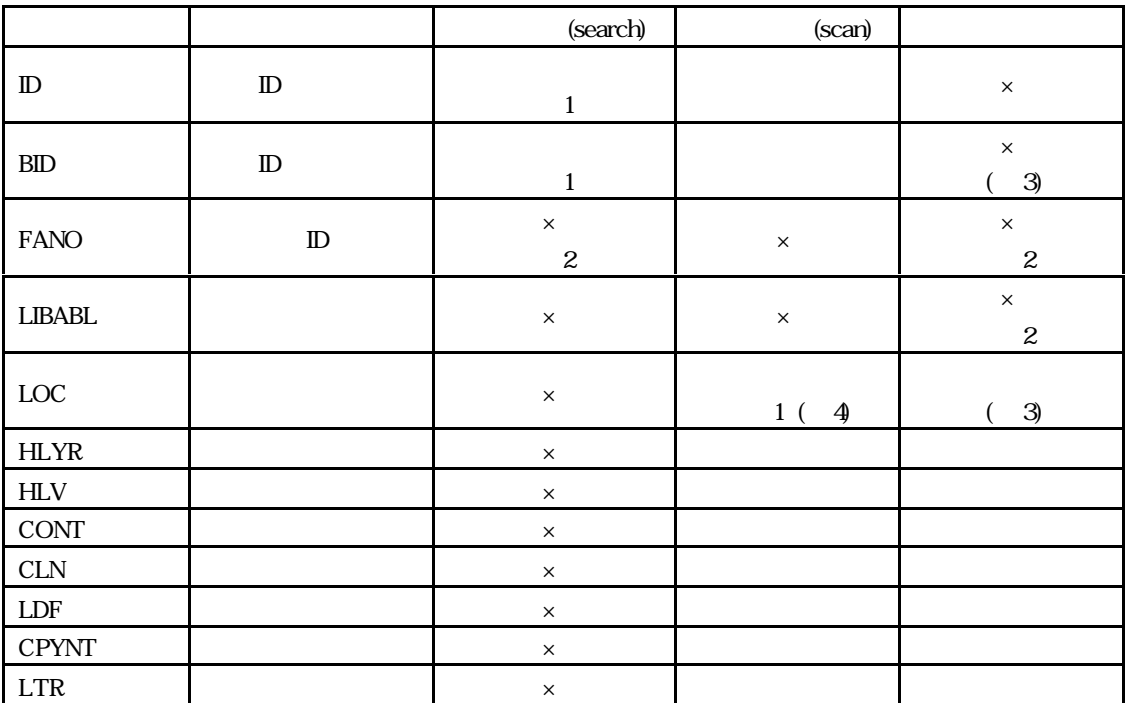

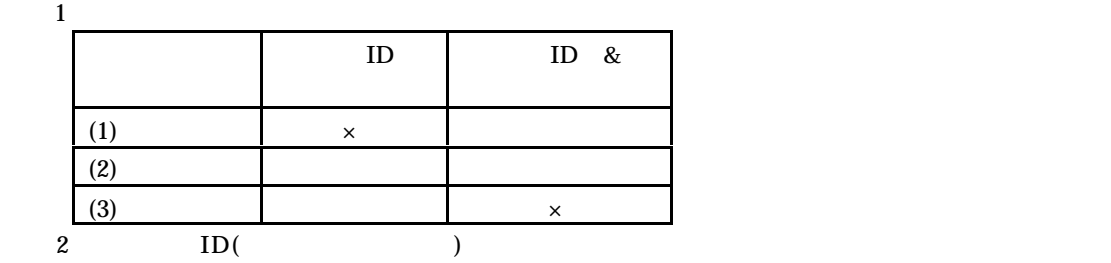

 $\overline{3}$  ID

 $\overline{4}$ 

 $SCAN$ 

SCAN

(a) ID BID LOC

(b)  $ID$   $ID$   $ID$   $ID$   $BID$   $LOC$ 

 $\alpha$  is the contract of the contract of the contract  $\alpha$  identical  $\alpha$  identical  $\alpha$  $(1)$ ID  $\&$ 【例 1 BID:AA10013341 LOC;@ HLV=1-12 HLYR=1981-1997 CONT=+ 1  $\qquad$  ID BID  $\qquad$  LOC  $\qquad$  HLV) (HLYR) (CONT)  $(CONT)$  $\rm LOC; @~$ 【例 2 BID:AA14423021 LOC; HLV=1(2-3),5-10 HLYR=1970-1975 CONT=@ 2  $\text{CONT} = @$ 【例 3 BID:AA14423021 LOC; H.V=1(2-3), 5-10 H.VR=1970-1975 3 CONT  $\overline{\mathbf{2}}$  $(2)$  $\cdot$  @' ID(BID) ID(FANO) (LOC) CATP-Auto  $\rm ID$   $\rm ID$ 

 $(2)$ ID ID &  $\text{ID}$  $ID &$  $\overline{4}$ ID:CA0000098765 HLV=1-12 HLYR=1981-1997 CONT=+ 4 ID ID HLV HLYR CONT 【例 5  $BID$  AA14423021 LOC; HJ-1(2-3), 3(1-3,4-6), 5-10 HJR=1970-1975 CONT=@ CLN=@  $L_{\mathbf{F}=\varnothing}$ 【例 6  $\begin{array}{lcllll} \text{H.D.A423567821} & \text{LOC}; & \text{HLV=5:10,13:14} & \text{HLN}=1985\text{ 1997} & \text{CON}=+ & \text{C.N}= & \text{LF=@} \end{array}$ 8 1D BID 1DC HLV HLYR 受入継続表示 CONT)、請求番号 CLN)、図書館定義フィールド LDF)の修正を行います。修正 この例のように空値を示す'@'を明示的に指定する必要があります。  $\epsilon = \epsilon$ <u>1 でしんさんの言葉を見ることがある。</u>

 $(3)$ 

 $5.3$ 

## CATP-Auto

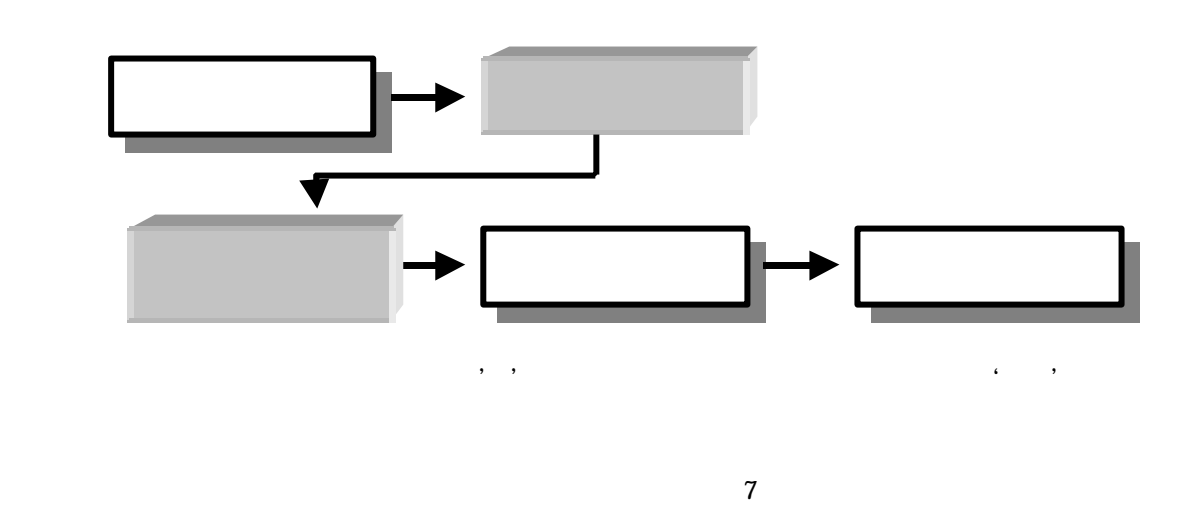

 $\boldsymbol{7}$ 

 $*$ getupdate $*$  LOC; LOC

 $\qquad \qquad \quad \ \, \text{*getupdate*} \qquad \qquad \ \ \, \ldots$ 人種レコードの機能を行い、検索結果について、検索結果について、検索結果について、検索結果について、制定コードが

 $8$ 

【例 8

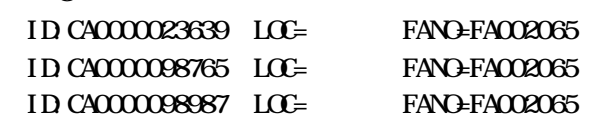

 $ID$   $ID$ 

品質リスティックス - マンディングス - マンディングス - マンディングス - マンディングス - マンディングス - マンディングス - マンディングス - マンディングス - マンディングス - マンディングス - マンディングス

 $5.4$ 

 $5.3$ 

 $A^*$ delete ${}^*$   $g$ 【例 9 \*delete\* ID:CA0000098765  $\text{*delete}^*$  and  $\text{ID}$  $\mathbf{ID}$  $5.2$ \*getdelete\* 【例 10  $*$ get del et e $*$  LOC; 10 CATP-Auto ' ' に該当する所蔵レコードを検索・ダウンロードし、削除用の一括処理用アップロードフ 【例 11 \*delete\* ID:CA1234567890 \*delete\* ID:CA2234567890 \*delete\* ID:CA3234567890  $11$  $ID \tightharpoonup$ 

なお いったん所蔵レコードを削除してしまうと 元に戻すことはきわめて困難になります。

 $\mathcal{R}^{\text{max}}(\mathcal{R})$ 

館の責任の元に、十分に注意して作業を行ってください。

## $\quad \text{*getupdate*} \quad \text{*delete*} \quad \text{*getdelete*}$

 $(1)$ 

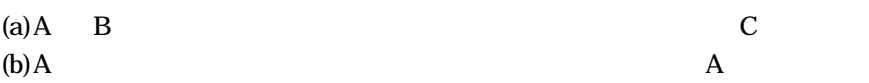

a. 1 \*getupdate\*

 $ID \&$ 

b. 2

 $\mathbf{ID}$ 

 $(2)$  $1$  $ID$  ID  $ID \&$ 

a. ID

 $\Box$  ID

b. ID

 $ID \&$ 

 $(3)$ 

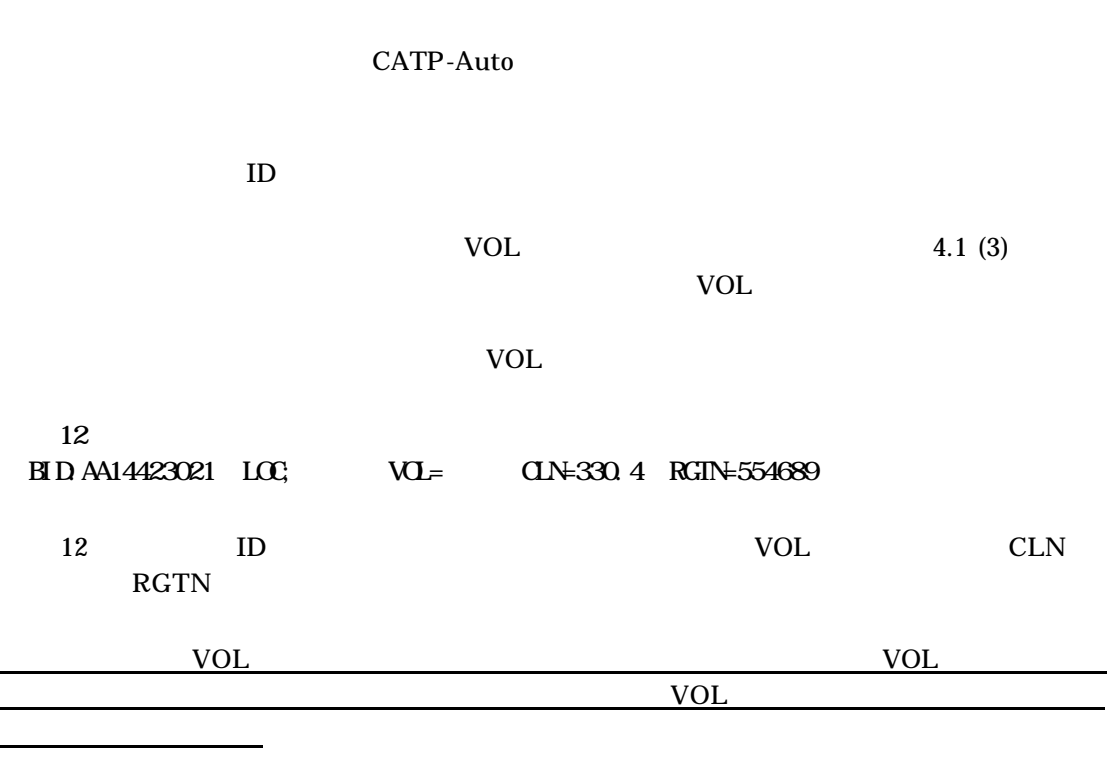

 $*$ delete\*  $VOL$